## Informatik II: Algorithmen und Datenstrukturen SS 2013

## Vorlesung 4, Dienstag, 7. Mai 2013 (Assoziative Arrays aka Maps)

Prof. Dr. Hannah Bast Lehrstuhl für Algorithmen und Datenstrukturen Institut für InformatikUniversität Freiburg

**BURG** 

## Blick über die Vorlesung heute

#### **Organisatorisches**

- Ihre Erfahrungen mit dem Ü3 (O-Notation)
- Feedback von Ihrem Tutor / Ihrer Tutorin
- Morgen (Mittwoch, 8. Mai) KEINE Vorlesung

Dafür ein etwas aufwändigeres Übungsblatt

- **Assoziative Arrays aka Maps** aka = also known as
	- Nutzen anhand eines typischen Beispieles
	- Alternative dazu: Sortieren
	- Ü4, Aufgabe 1: Variante des Beispiels aus der Vorlesung
	- Ü4, Aufgabe 2: Allgemeineres CountingSort mit einer Map

ΞĀ

- Zusammenfassung / Auszüge Stand 7. Mai 16:00
	- Für die meisten gut machbar, für viele auch schnell
	- Das am wenigsten aufwändige Übungsblatt bisher
		- Das sei ja gerade das Problem mit der durchschnittlichen Arbeitsbelastung nach ECTS Punkten: die Belastung ist zu ungleich verteilt
	- Hoffentlich bald wieder mehr Implementierung ... JA !
	- Je später die Abgaben, desto schlechter die Erfahrung Früher anfangen + im Forum fragen !
	- $-$  Was ist log ohne was: In oder log<sub>2</sub> oder log<sub>10</sub> ? Innerhalb von O, ϴ, etc. spielt das keine Rolle !
	- Daphne war letztes Semester schöner

**BURG** 

藣

- **Machen Sie dazu svn update** 
	- –... spätestens bevor Sie ein neues Übungsblatt bearbeiten
	- Sie bekommen dann (hoffentlich) eine Datei

uebungsblatt\_XY/feedback-tutor.txt

- Dort sehen Sie unter anderem
	- Wie viele Punkte und warum nicht
	- Verbesserungsvorschläge für Code / Beweise
	- Antworten auf Fragen aus Ihrer erfahrungen.txt
	- Und was Ihrem/r Tutor/in noch alles so einfällt ...
- Wenn Sie meinen, dass Sie von einem Treffen profitieren würden, schreiben Sie Ihrem/r Tutor/in eine Mail !

Z.

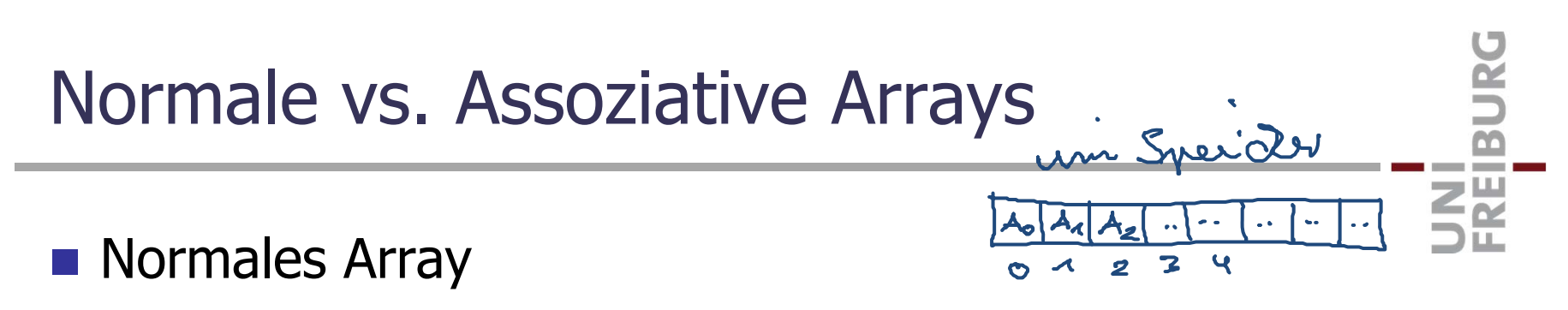

 Zugriff auf eine (große) Anzahl von gleichartigen Elementen über einen fortlaufenden **Index**

A<sub>0</sub>, A<sub>1</sub>, A<sub>2</sub>, A<sub>3</sub>, A<sub>4</sub>, A<sub>5</sub>, ...

- Beispielanfrage: das Element mit Index 3
- **Assoziatives Array** 
	- Zugriff auf eine (große) Anzahl von gleichartigen Elementen über einen beliebigen sog. **Schlüssel** (Key)
	- A<sub>Peter</sub>, A<sub>Paul</sub>, A<sub>Mary</sub>, A<sub>Elizabeth</sub>, ...
	- –Beispielanfrage: das Element mit Schlüssel Elizabeth
	- Die Schlüssel können auch (nicht fortlaufende) Zahlen sein

#### **In der Praxis ...**

- ... gibt es kaum ein größeres Programm wo man nicht irgendwo ein assoziatives Array braucht
- **Unser Beispiel für diese Vorlesung** 
	- Eine Liste von (bekannten) Personen aus FreeBase
	- Wir interessieren uns für die Vornamen
	- Insbesondere: welche Vornamen sind am häufigsten
	- – Wir schauen uns zwei typische Lösungen dafür an
		- Mit Sortieren
		- Mit einem assoziativen Array aka Map

**ZË** 

# $TSV = TAB - \text{separated}$  values.

#### $\blacksquare$  Idee

- Wir sortieren die Zeilen nach dem Vornamen
- Dann stehen alle Personen mit dem selben Vornamen hintereinander
- Die Größe von jedem Block können wir dann zählen
- Und dann nach der Größe der Blöcke sortieren
- **Nachteil** 
	- Sortieren braucht Zeit Θ(n log n) und geht nicht in O(n)
	- Wir müssen **zweimal** über die ganzen Daten laufen
- **Norteil** 
	- Algorithmisch einfach
	- Kommandozeile: geht mit einfachen Unix/Linux-Befehlen

BURG

**ZEI** 

#### $\blacksquare$  Idee

- –Ein assoziatives Array mit den Vornamen als Schlüssel
- Der Wert ist entweder einfach ein Zähler, oder die Liste aller Leute mit dem Vornamen
- **Norteil** 
	- Laufzeit O(n)
	- $-$  Vorausgesetzt wir können in Zeit  $O(1)$  auf ein Element des Arrays zugreifen, wie bei einem normalen Array
	- Dass das geht, sehen wir **nächste Woche**

Aber erst mal sollen Sie verstehen (und zwar durch eigene Erfahrung), wozu und wie man assoziative Arrays benutzt ! **ZEL** 

- In Java und C++ heißen die assoziativen Arrays Map
	- Der Index heißt dort **key**, das Element heißt **value**
	- Eine Map unterstützt u.a. die folgenden Operationen
		- **Einfügen** von Element value mit Schlüssel key
			- in Java put(key, value) ... in C++ insert(key, value)
		- **Zugriff** auf das Element mit Schlüssel key
			- $\bullet$  in Java get(key)  $\ldots$  in C++ operator[](key)
		- **Löschen** des Elementes mit Schlüssel key
			- $\bullet$  in Java remove(key)  $\ldots$  in C++ erase(key)
		- **Fragen** ob Element mit Schlüssel key da ist
			- $\bullet$  in Java containsKey(key) ... in C++ count(key)

**BURC** 

**ZR** 

#### **Effizienz**

- Hängt von der Implementierung ab, es gibt insbesondere
	- In Java: java.util.HashMap und java.util.TreeMap
	- In C++: \_gnu\_cxx::hash\_map und std::map
		- in C++11 ist die hash map std::unordered\_map
- Was das genau ist, sehen wir in der nächsten Vorlesung
	- Da bauen wir uns unsere eigene **Map**
	- Und analysieren sie dann

<u>zia</u>

#### ■ Vorsicht bei folgendem Feature der Map in C++

–– Nehmen wir an, wir haben eine map mit Schlüsseln vom Typ std::string und Elementen vom Typ int

std::map<std::string, int> M;

– Dann kann man auf Elemente einfach mit dem [] Operator zugreifen wie bei einem normalen Array

M["peter"] = 54; M["paul"] = 52;

– Aber Vorsicht, wenn das Element vorher nicht in der Map war, wird es durch [] angelegt, mit dem Defaultwert für den Typ von value, für int ist das 0.

if  $(M["many"] > 0) \ldots$  // Inserts "mary" with value 0.

if  $(M.count("mary") > 0) \ldots$  // Only asks if "mary" is there.

Erweitertes CountingSort 1/3

**In Vorlesung 2b hatten wir CountingSort gesehen** 

 $-$  Damit konnte man in Zeit O(n) und Platz O(m) sortieren, wenn die n Zahlen aus dem Bereich 1..m waren

 Mit einer Map können wir das jetzt verallgemeinern zu: n beliebige Zahlen, aber höchstens m verschiedene Beispiel: 17 17 3 3 17 3 3 3 3 12 12 3 17 3 12 12

ZË<br>Š

Erweitertes CountingSort 2/3

■ MapCountingSort, Algorithmus + Beispiel

Beispiel: 17 17 3 3 17 3 3 3 3 12 12 3 17 3 12 12

- **Schritt 1:** Mit einer Map die Anzahl Vorkommen zählen 17:4 mal, 3:8 mal, 12:4 mal Beispiel:
- **Schritt 2:** Diese Anzahlen nach den Schlüsseln sortieren1214 177 14 Beispiel:  $\boldsymbol{g}$ Hinweis: Zum Sortieren in ein Feld schreiben, dessen Elemente Paare von Schlüssel, Anzahl sind. Dieses Feld dann nach den Schlüssel sortieren.
- **Schritt 3:** Dann die Ausgabe schreiben wie gehabt

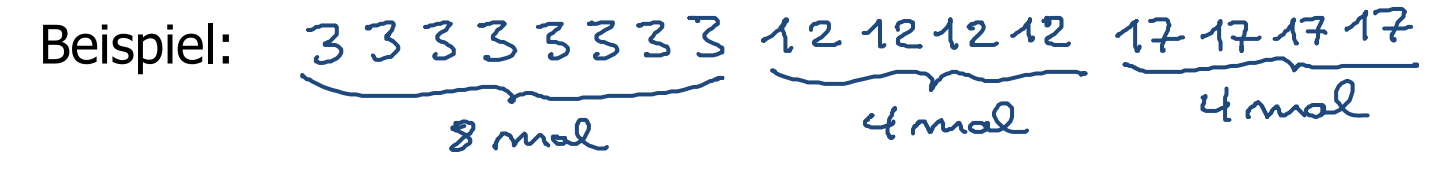

**ZW** 

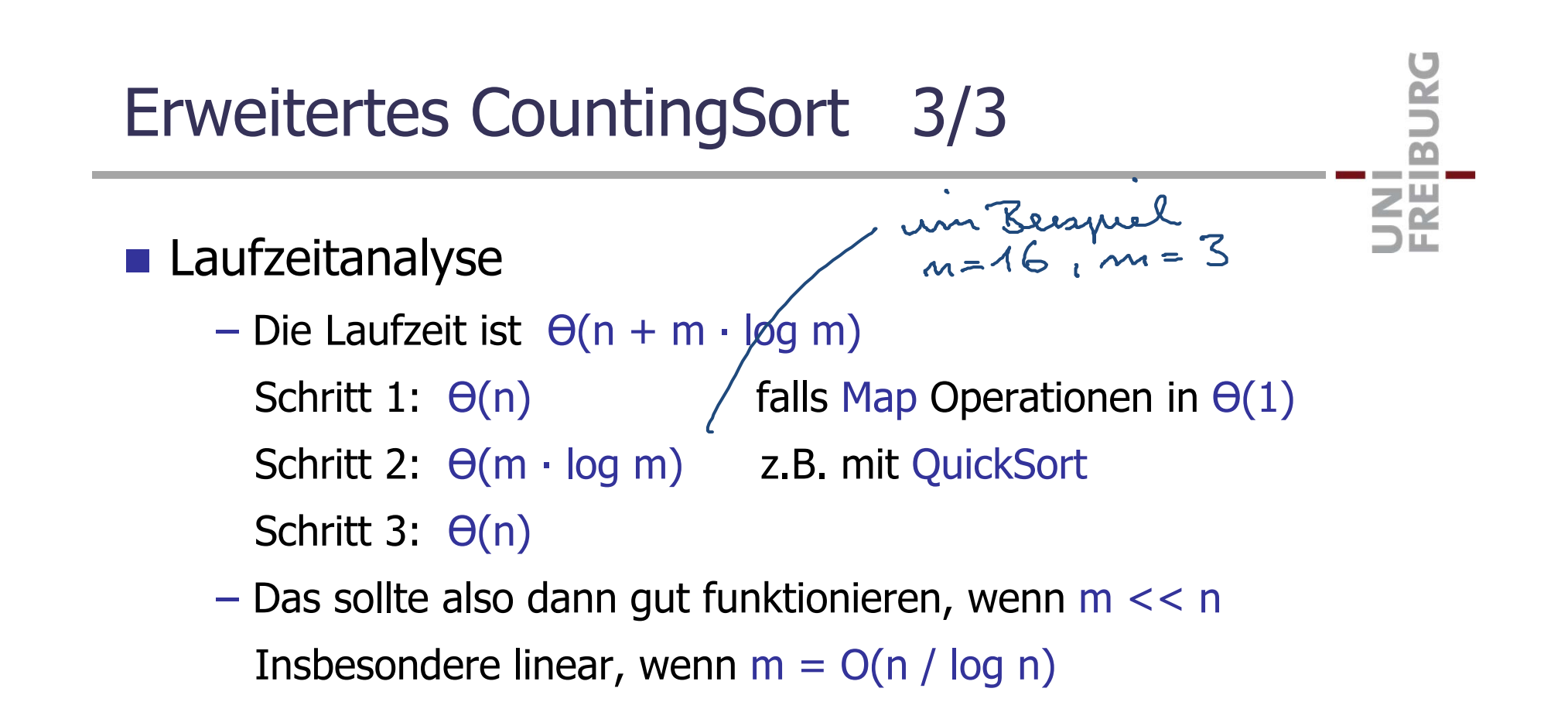

## Literatur / Links

- **Assoziative Arrays** 
	- $-$  In Mehlhorn/Sanders:
		- 4 Hash Tables and Associative Arrays (das führt schon weiter)
	- In Cormen/Leiserson/Rivest
		- 12 Hash Tables (das ebenso)
	- In Wikipedia

http://de.wikipedia.org/wiki/Assoziatives\_Array

http://en.wikipedia.org/wiki/Associative\_array

■ Map in Java und in C++

http://download.oracle.com/javase/1.4.2/docs/api/java/util/Map.html

und ...HashMap bzw. ...TreeMap

http://www.cplusplus.com/reference/stl/map/

**JNI<br>FREIBURG**